# **mechmat Documentation**

*Release 0.2.4*

**Jelle Spijker**

**Apr 21, 2020**

## **CONTENTS:**

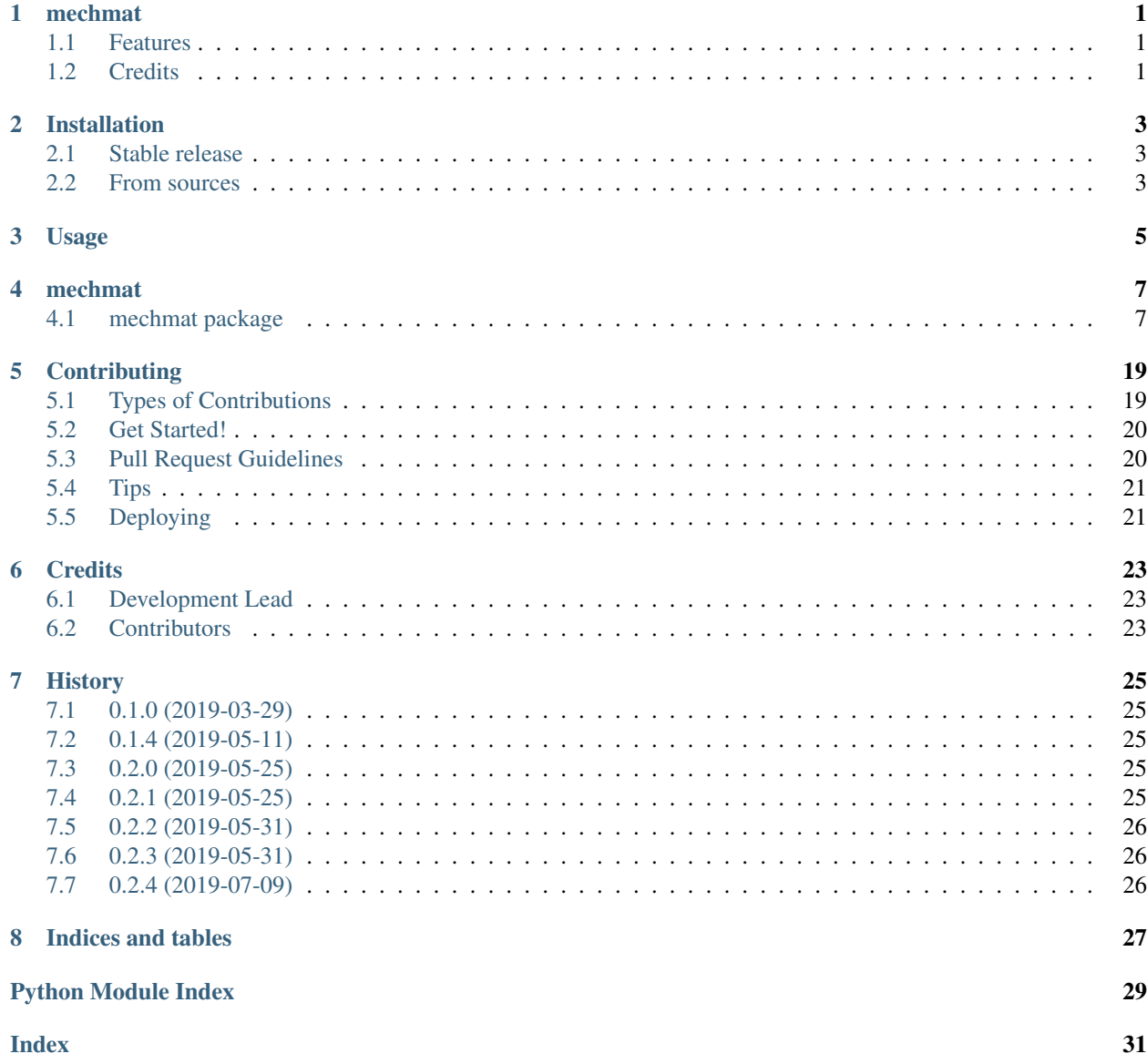

## **ONE**

## **MECHMAT**

<span id="page-4-0"></span>Python package for the definition of materials used during mechanical engineering calculations

- Free software: MIT license
- Documentation: [https://mechmat.readthedocs.io.](https://mechmat.readthedocs.io)

## <span id="page-4-1"></span>**1.1 Features**

• TODO

## <span id="page-4-2"></span>**1.2 Credits**

This package makes use of [pint](https://github.com/hgrecco/pint) for unit safe calculations.

This package was created with [Cookiecutter](https://github.com/audreyr/cookiecutter) and the [audreyr/cookiecutter-pypackage](https://github.com/audreyr/cookiecutter-pypackage) project template.

### **TWO**

## **INSTALLATION**

### <span id="page-6-1"></span><span id="page-6-0"></span>**2.1 Stable release**

To install mechmat, run this command in your terminal:

**\$** pip install mechmat

This is the preferred method to install mechmat, as it will always install the most recent stable release.

If you don't have [pip](https://pip.pypa.io) installed, this [Python installation guide](http://docs.python-guide.org/en/latest/starting/installation/) can guide you through the process.

### <span id="page-6-2"></span>**2.2 From sources**

The sources for mechmat can be downloaded from the [Github repo.](https://github.com/jellespijker/mechmat)

You can either clone the public repository:

**\$** git clone git://github.com/jellespijker/mechmat

Or download the [tarball:](https://github.com/jellespijker/mechmat/tarball/master)

**\$** curl -OL https://github.com/jellespijker/mechmat/tarball/master

Once you have a copy of the source, you can install it with:

**\$** python setup.py install

**THREE**

**USAGE**

<span id="page-8-0"></span>To use mechmat in a project:

**import mechmat**

### **FOUR**

### **MECHMAT**

### <span id="page-10-4"></span><span id="page-10-1"></span><span id="page-10-0"></span>**4.1 mechmat package**

#### **4.1.1 Subpackages**

#### **mechmat.core package**

**Submodules**

#### <span id="page-10-3"></span>**mechmat.core.chainable module**

```
class mechmat.core.chainable.Chainable(**kwargs)
    Bases: object
```
" A linked attribute class

#### **link\_attr**(*attr*, *transform*, *\*\*kwargs*) Link a Linked attribute against another Linked attribute.

Args: attr (str): Attribute name transform: The function which provides the transform. \*\*kwargs: the transform function keywords where the value is either a str (if the attribute can be obtained

from the own instance) or a tuple containing the other instance and attribute name.

#### **linked\_transforms**(*attr*)

```
set_guard(attr, unit=None, rng=None, doc=None)
     Set the guard descriptor unit and range, this is usually set in the __init__() function
```
Args: attr (str): The guard attribute to be set unit (ureg.Unit): The unit in which guarded inputs are to be converted rng (tuple, list, np.array): The range [low, high] against which to test doc (str): dosctring

**unlink\_attr**(*attr*, *transform*)

```
class mechmat.core.chainable.Guarded
```
Bases: object

Descriptor guarding Linked attributes

```
static cite_value(value)
```

```
static in_range(value, rng)
    is value in specified range
```
Args: value: value to be tested rng: tuple or list to be tested against

Returns: true when in range otherwise false

<span id="page-11-5"></span>**class** mechmat.core.chainable.**Message** Bases: set

Linked Message

#### <span id="page-11-1"></span>**mechmat.core.errors module**

**exception** mechmat.core.errors.**OutOfRangeError**(*value*, *rng*, *property*) Bases: ValueError

Raised when trying to set an out-of-range value

#### <span id="page-11-0"></span>**Module contents**

#### **mechmat.principal package**

**Submodules**

#### <span id="page-11-2"></span>**mechmat.principal.core module**

mechmat.principal.core.**reciprocal**(*value*) mechmat.principal.core.**sub**(*\*\*kwargs*) mechmat.principal.core.**add**(*\*\*kwargs*) mechmat.principal.core.**mul**(*\*\*kwargs*) mechmat.principal.core.**div**(*\*\*kwargs*) **class** mechmat.principal.core.**Interp**(*kind='cubic'*, *cite=None*, *\*\*kwargs*) Bases: object

#### <span id="page-11-3"></span>**mechmat.principal.crossarrhenius module**

```
mechmat.principal.crossarrhenius.arrhenius_shift(temperature, arrhe-
                                                       nius_activation_energy, tempera-
                                                       ture_ref)
mechmat.principal.crossarrhenius.relaxation_time(relaxation_time_ref, arrhenius)
mechmat.principal.crossarrhenius.viscosity_dynamic(shear_rate, zero_shear_viscosity,
                                                          relaxation_time,
                                                         shear_thinning_const)
mechmat.principal.crossarrhenius.zero_shear_viscosity(arrhenius,
                                                             zero_shear_viscosity_ref)
```
#### <span id="page-11-4"></span>**mechmat.principal.density module**

mechmat.principal.density.**from\_specific\_weight**(*specific\_weight*)

Args: specific\_weight:

Returns:

#### <span id="page-12-4"></span><span id="page-12-0"></span>**mechmat.principal.geometry module**

mechmat.principal.geometry.**distance**(*point\_1*, *point\_2*) Returns the distance between two points.

Args: point\_1: Scalar or vector of point 1 point\_2: Scalar or vector of point 2

Returns: Scalar of the distance between point\_2 and point\_1

mechmat.principal.geometry.**halfway**(*point\_1*, *point\_2*)

#### <span id="page-12-1"></span>**mechmat.principal.shear\_rate module**

mechmat.principal.shear\_rate.**circle**(*V\_dot*, *r*)

" The apparent shear rate for a melt flowing through a cirlce is defined as

$$
\dot{\gamma}_a=\frac{4\dot{V}}{\pi R^3}
$$

Source: Rao, Natti S. Basic Polymer Engineering Data. Cincinnati, Ohio, USA: Hanser, 2017.

**Args:** V\_dot: Volumetric\_flow in  $[L^3t^{-1}]$  r: Radius in  $[L^1]$ 

**Returns:** Apparent shear rate in  $[t^{-1}]$ 

mechmat.principal.shear\_rate.**annulus**(*V\_dot*, *r\_i*, *r\_o*) The apparent shear rate for a melt flowing through a annulus is defined as

$$
\frac{6\dot{V}}{\pi\left(r_o+r_i\right)\left(r_o-r_i\right)^2}
$$

Source: Rao, Natti S. Basic Polymer Engineering Data. Cincinnati, Ohio, USA: Hanser, 2017.

**Args:** V\_dot: Volumetric\_flow in  $[L^3t^{-1}]$  r\_i: inner radius in  $[L^1]$  r\_o: inner radius in  $[L^1]$ 

**Returns:** Apparent shear rate in  $[t^{-1}]$ 

#### <span id="page-12-2"></span>**mechmat.principal.specific\_weight module**

mechmat.principal.specific\_weight.**from\_density**(*density*)

Args: density:

Returns:

#### <span id="page-12-3"></span>**mechmat.principal.thermal module**

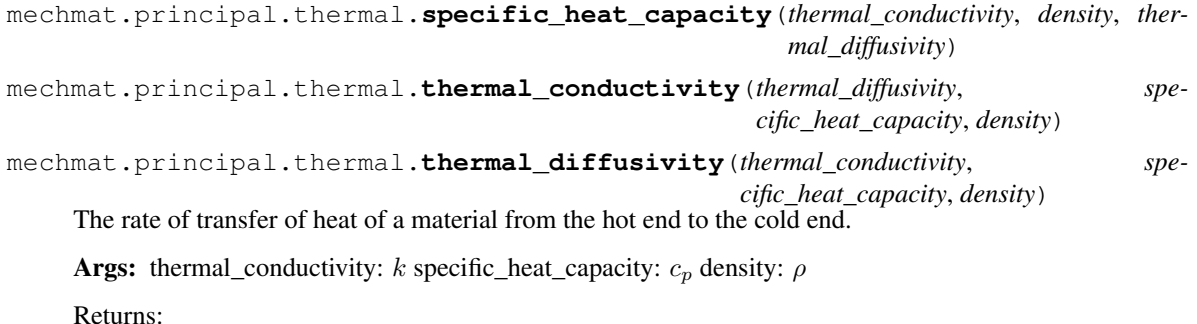

#### <span id="page-13-6"></span><span id="page-13-2"></span>**mechmat.principal.twodomaintaitpvt module**

mechmat.principal.twodomaintaitpvt.**get\_specific\_volume**(*p*, *v\_0*, *v\_t*, *B*) mechmat.principal.twodomaintaitpvt.**get\_B**(*T*, *b\_3*, *b\_4*, *b\_5*) mechmat.principal.twodomaintaitpvt.**switch\_m\_s**(*T*, *T\_t*, *s*, *m*) mechmat.principal.twodomaintaitpvt.**get\_T\_t**(*p*, *b\_5*, *b\_6*) mechmat.principal.twodomaintaitpvt.**get\_v\_0**(*T*, *b\_1*, *b\_2*, *b\_5*) mechmat.principal.twodomaintaitpvt.**get\_v\_t**(*p*, *T*, *T\_t*, *b\_5*, *b\_7*, *b\_8*, *b\_9*)

#### <span id="page-13-1"></span>**Module contents**

**mechmat.properties package**

**Subpackages**

**mechmat.properties.elastic\_deformation package**

<span id="page-13-3"></span>**Module contents**

**mechmat.properties.flow package**

**Submodules**

#### <span id="page-13-4"></span>**mechmat.properties.flow.flow module**

```
class mechmat.properties.flow.flow.Flow(**kwargs)
    mechmat.properties.flow.mass_flow.MassFlowmechmat.properties.flow.
    volume_flow.VolumeFlow
```
#### <span id="page-13-5"></span>**mechmat.properties.flow.mass\_flow module**

<span id="page-13-0"></span>**class** mechmat.properties.flow.mass\_flow.**MassFlow**(*\*\*kwargs*) Bases: [mechmat.core.chainable.Chainable](#page-10-2)

#### **density**

Descriptor guarding Linked attributes

#### **massflow**

Descriptor guarding Linked attributes

#### **specific\_volume**

Descriptor guarding Linked attributes

#### **specific\_weight**

#### <span id="page-14-9"></span><span id="page-14-5"></span>**mechmat.properties.flow.volume\_flow module**

```
class mechmat.properties.flow.volume_flow.VolumeFlow(**kwargs)
   mechmat.properties.geometry.surface.Surfacemechmat.properties.
   geometry.vector.Segment
```
#### **volumeflow**

Descriptor guarding Linked attributes

#### <span id="page-14-4"></span>**Module contents**

**mechmat.properties.geometry package**

#### **Submodules**

#### <span id="page-14-6"></span>**mechmat.properties.geometry.geometry module**

```
class mechmat.properties.geometry.geometry.Geometry(**kwargs)
```

```
mechmat.properties.geometry.vector.Vectormechmat.properties.
geometry.vector.Segmentmechmat.properties.geometry.surface.Surface,
mechmat.properties.geometry.volume.Volume
```
#### <span id="page-14-7"></span>**mechmat.properties.geometry.surface module**

```
class mechmat.properties.geometry.surface.Surface(**kwargs)
    Bases: mechmat.core.chainable.Chainable
```
#### **cross\_section** Descriptor guarding Linked attributes

#### <span id="page-14-8"></span>**mechmat.properties.geometry.vector module**

<span id="page-14-2"></span>**class** mechmat.properties.geometry.vector.**Segment**(*\*\*kwargs*) Bases: [mechmat.core.chainable.Chainable](#page-10-2)

#### **distance**

Descriptor guarding Linked attributes

#### **point\_1**

Descriptor guarding Linked attributes

#### **point\_2**

Descriptor guarding Linked attributes

<span id="page-14-3"></span>**class** mechmat.properties.geometry.vector.**Vector**(*\*\*kwargs*) Bases: [mechmat.core.chainable.Chainable](#page-10-2)

#### **coordinate**

#### <span id="page-15-7"></span><span id="page-15-2"></span>**mechmat.properties.geometry.volume module**

<span id="page-15-0"></span>**class** mechmat.properties.geometry.volume.**Volume**(*\*\*kwargs*) Bases: [mechmat.core.chainable.Chainable](#page-10-2)

#### **volume**

Descriptor guarding Linked attributes

#### <span id="page-15-1"></span>**Module contents**

**mechmat.properties.mass package**

#### **Submodules**

#### <span id="page-15-4"></span>**mechmat.properties.mass.mass module**

**class** mechmat.properties.mass.mass.**Mass**(*\*\*kwargs*) Bases: [mechmat.core.chainable.Chainable](#page-10-2)

#### **density**

Descriptor guarding Linked attributes

**mass** Descriptor guarding Linked attributes

- **specific\_volume** Descriptor guarding Linked attributes
- **specific\_weight** Descriptor guarding Linked attributes

#### <span id="page-15-3"></span>**Module contents**

**mechmat.properties.plastic\_deformation package**

<span id="page-15-5"></span>**Module contents**

**mechmat.properties.pressure package**

**Submodules**

<span id="page-15-6"></span>**mechmat.properties.pressure.pressure module**

**class** mechmat.properties.pressure.pressure.**Pressure**(*\*\*kwargs*) Bases: [mechmat.core.chainable.Chainable](#page-10-2)

#### **pressure**

#### <span id="page-16-5"></span><span id="page-16-1"></span>**Module contents**

**mechmat.properties.shearing package**

#### **Submodules**

<span id="page-16-3"></span>**mechmat.properties.shearing.shearing module**

```
class mechmat.properties.shearing.shearing.Shearing(**kwargs)
    Bases: mechmat.core.chainable.Chainable
```
**shear\_rate**

Descriptor guarding Linked attributes

#### <span id="page-16-2"></span>**Module contents**

**mechmat.properties.specific\_volume package**

#### **Submodules**

#### <span id="page-16-4"></span>**mechmat.properties.specific\_volume.twodomaintaitpvt module**

<span id="page-16-0"></span>**class** mechmat.properties.specific\_volume.twodomaintaitpvt.**TwoDomainTaitpvT**(*\*\*kwargs*) Bases: [mechmat.core.chainable.Chainable](#page-10-2)

The modified 2-domain Tait pvT model is used to determine the density of the material as a function of the temperature and pressure. This variation impacts on many aspects of the flow simulation.

The 2-domain Tait pvT model is given by the following equations:

$$
v(T, p) = v_0(T) \left[ 1 - C \ln \left( 1 + \frac{p}{B(T)} \right) \right] + v_t(T, p)
$$

where:

- $v(T, p)$  is the specific geometry at temperature and pressure
- $v_0$  is the specific geometry at zero gauge pressure
- $T$  is the temperature
- $p$  is the pressure
- $C$  is a constant
- $B$  accounts for the pressure sensitivity of the material

#### The input for fully specified state:

- $\bullet$  b\_1s
- $\cdot$  b 1m
- $\bullet$  b 2s
- $\cdot b_2$ m
- $\bullet$  b  $3s$
- <span id="page-17-0"></span>• b\_3m
- $\cdot b_4s$
- $\cdot b_4m$
- $b_5$
- b\_6
- b\_7
- b\_8
- b\_9
- temperature
- pressure

#### **b\_1m**

Descriptor guarding Linked attributes

#### **b\_1s**

Descriptor guarding Linked attributes

#### **b\_2m**

Descriptor guarding Linked attributes

**b\_2s**

Descriptor guarding Linked attributes

**b\_3m**

Descriptor guarding Linked attributes

**b\_3s**

Descriptor guarding Linked attributes

#### **b\_4m**

Descriptor guarding Linked attributes

#### **b\_4s**

Descriptor guarding Linked attributes

#### **b\_5**

Descriptor guarding Linked attributes

#### **b\_6**

Descriptor guarding Linked attributes

#### **b\_7**

Descriptor guarding Linked attributes

#### **b\_8**

Descriptor guarding Linked attributes

#### **b\_9**

Descriptor guarding Linked attributes

#### **specific\_volume\_transition\_temperature** Descriptor guarding Linked attributes

**specific\_volume\_zero\_gauge\_pressure** Descriptor guarding Linked attributes

<span id="page-18-3"></span>**temperature\_transition**

Descriptor guarding Linked attributes

#### <span id="page-18-0"></span>**Module contents**

**mechmat.properties.thermal package**

#### **Submodules**

#### <span id="page-18-1"></span>**mechmat.properties.thermal.conductivity module**

**class** mechmat.properties.thermal.conductivity.**ThermalConductivity**(*\*\*kwargs*) Bases: [mechmat.core.chainable.Chainable](#page-10-2)

**heat\_transfer\_coeff** Descriptor guarding Linked attributes

**thermal\_conductance** Descriptor guarding Linked attributes

**thermal\_conductivity** Descriptor guarding Linked attributes

**thermal\_diffusivity** Descriptor guarding Linked attributes

**thermal\_insulance** Descriptor guarding Linked attributes

**thermal\_resistance** Descriptor guarding Linked attributes

**thermal\_resistivity** Descriptor guarding Linked attributes

**thermal\_transmittance\_convection** Descriptor guarding Linked attributes

**thermal\_transmittance\_radiation** Descriptor guarding Linked attributes

#### <span id="page-18-2"></span>**mechmat.properties.thermal.thermal module**

**class** mechmat.properties.thermal.thermal.**Thermal**(*\*\*kwargs*) Bases: [mechmat.core.chainable.Chainable](#page-10-2)

**specific\_heat\_capacity** Descriptor guarding Linked attributes

**temperature** Temperature of a material

**temperature\_melt** Descriptor guarding Linked attributes

**temperature\_vapor** Descriptor guarding Linked attributes <span id="page-19-2"></span>**thermal\_conductivity** Descriptor guarding Linked attributes

- **thermal\_diffusivity** Descriptor guarding Linked attributes
- **thermal\_expansion\_coeff** Descriptor guarding Linked attributes

#### <span id="page-19-0"></span>**Module contents**

**mechmat.properties.viscosity package**

#### **Submodules**

#### <span id="page-19-1"></span>**mechmat.properties.viscosity.crossarrhenius module**

**class** mechmat.properties.viscosity.crossarrhenius.**CrossArrhenius**(*\*\*kwargs*) Bases: [mechmat.core.chainable.Chainable](#page-10-2)

The model is based on the assumption that the fluid flow obeys the Arrhenius equation for molecular kinetics.

$$
\eta(T, \dot{\gamma}) = \frac{\eta_0(T)}{1 + (\lambda(T)\dot{\gamma})^a}
$$

where:

- $\eta_0$  ( $T_{\text{ref}}$ ) zero shear rate viscosity at reference temperature
- $\lambda$  ( $T_{\text{ref}}$ ) "relaxation time" at reference temperature
- $a$  "shear-thinning" constant
- $E_a$  Arrhenius activation energy
- $R$  gas constant
- $T$  temperature
- $T_{ref}$  reference temperature

#### The input for fully specified state:

- temperature
- temperature\_cross\_arrhenius\_ref
- arrhenius\_activation\_energy
- relaxation\_time\_ref
- shear\_rate
- shear\_thinning\_const
- viscosity\_zero\_shear\_rate\_ref

#### **arrhenius\_activation\_energy**

Descriptor guarding Linked attributes

#### **relaxation\_time**

<span id="page-20-4"></span>**relaxation\_time\_ref** Descriptor guarding Linked attributes

- **shear\_thinning\_const** Descriptor guarding Linked attributes
- **temperature\_cross\_arrhenius\_ref** Descriptor guarding Linked attributes
- **viscosity\_zero\_shear\_rate** Descriptor guarding Linked attributes

**viscosity\_zero\_shear\_rate\_ref** Descriptor guarding Linked attributes

#### <span id="page-20-3"></span>**Module contents**

#### <span id="page-20-2"></span>**Module contents**

#### **4.1.2 Submodules**

#### <span id="page-20-0"></span>**4.1.3 mechmat.material module**

```
mechmat.material.material_factory(*args, flow=False, **kwargs)
```
Material instance facotry

Args: \*args: Chainable sub-propperties flow: is the material a continium flowing  $\frac{dm}{m}$  \*\*kwargs:

Returns:

#### <span id="page-20-1"></span>**4.1.4 mechmat.polymer module**

```
class mechmat.polymer.PolyLacticAcid(**kwargs)
    Bases: mechmat.properties.thermal.polymer.ThermalPolymer, mechmat.
    properties.viscosity.crosswlf.CrossWLF, mechmat.properties.specific_volume.
    twodomaintaitpvt.TwoDomainTaitpvT
```

```
class mechmat.polymer.PolyLacticAcidThermoplasticPolyUrethane(**kwargs)
    Bases: mechmat.properties.thermal.polymer.ThermalPolymer, mechmat.
    properties.viscosity.crosswlf.CrossWLF, mechmat.properties.specific_volume.
    twodomaintaitpvt.TwoDomainTaitpvT
```
#### **class** mechmat.polymer.**PolyLacticAcidThermoplasticStarch**(*\*\*kwargs*) Bases: mechmat.properties.thermal.polymer.ThermalPolymer, mechmat. properties.viscosity.crosswlf.CrossWLF, [mechmat.properties.specific\\_volume.](#page-16-0) [twodomaintaitpvt.TwoDomainTaitpvT](#page-16-0)

**class** mechmat.polymer.**Polyamide66CrossWLF**(*\*\*kwargs*) Bases: mechmat.properties.thermal.polymer.ThermalPolymer, mechmat.properties. viscosity.crosswlf.CrossWLF

#### **class** mechmat.polymer.**Polycarbonate\_CrossWLF**(*\*\*kwargs*) Bases: mechmat.properties.thermal.polymer.ThermalPolymer, mechmat.properties. viscosity.crosswlf.CrossWLF

<span id="page-21-1"></span>**class** mechmat.polymer.**PolypropyleneCrossWLF**(*\*\*kwargs*) Bases: mechmat.properties.thermal.polymer.ThermalPolymer, mechmat.properties. viscosity.crosswlf.CrossWLF

**class** mechmat.polymer.**PolystyreneCrossWLF**(*\*\*kwargs*) Bases: mechmat.properties.thermal.polymer.ThermalPolymer, mechmat.properties. viscosity.crosswlf.CrossWLF

### <span id="page-21-0"></span>**4.1.5 Module contents**

Top-level package for mechmat.

## **CONTRIBUTING**

<span id="page-22-0"></span>Contributions are welcome, and they are greatly appreciated! Every little bit helps, and credit will always be given. You can contribute in many ways:

## <span id="page-22-1"></span>**5.1 Types of Contributions**

## **5.1.1 Report Bugs**

Report bugs at [https://gitlab.com/pymech/mechmat/issues.](https://gitlab.com/pymech/mechmat/issues)

If you are reporting a bug, please include:

- Your operating system name and version.
- Any details about your local setup that might be helpful in troubleshooting.
- Detailed steps to reproduce the bug.

### **5.1.2 Fix Bugs**

Look through the Gitlab issues for bugs. Anything tagged with "bug" and "help wanted" is open to whoever wants to implement it.

### **5.1.3 Implement Features**

Look through the Gitlab issues for features. Anything tagged with "enhancement" and "help wanted" is open to whoever wants to implement it.

### **5.1.4 Write Documentation**

mechmat could always use more documentation, whether as part of the official mechmat docs, in docstrings, or even on the web in blog posts, articles, and such.

## **5.1.5 Submit Feedback**

The best way to send feedback is to file an issue at [https://gitlab.com/pymech/mechmat/issues.](https://gitlab.com/pymech/mechmat/issues)

If you are proposing a feature:

- Explain in detail how it would work.
- Keep the scope as narrow as possible, to make it easier to implement.
- Remember that this is a volunteer-driven project, and that contributions are welcome :)

### <span id="page-23-0"></span>**5.2 Get Started!**

Ready to contribute? Here's how to set up *mechmat* for local development.

- 1. Fork the *mechmat* repo on Gitlab.
- 2. Clone your fork locally:

\$ git clone git@gitlab.com:your\_name\_here/mechmat.git

3. Install your local copy into a virtualenv. Assuming you have virtualenvwrapper installed, this is how you set up your fork for local development:

```
$ mkvirtualenv mechmat
$ cd mechmat/
$ python setup.py develop
```
4. Create a branch for local development:

```
$ git checkout -b name-of-your-bugfix-or-feature
```
Now you can make your changes locally.

5. When you're done making changes, check that your changes pass flake8 and the tests, including testing other Python versions with tox:

```
$ flake8 mechmat tests
$ python setup.py test or py.test
$ tox
```
To get flake8 and tox, just pip install them into your virtualenv.

6. Commit your changes and push your branch to Gitlab:

```
$ git add .
$ git commit -m "Your detailed description of your changes."
$ git push origin name-of-your-bugfix-or-feature
```
7. Submit a pull request through the Gitlab website.

### <span id="page-23-1"></span>**5.3 Pull Request Guidelines**

Before you submit a pull request, check that it meets these guidelines:

- 1. The pull request should include tests.
- 2. If the pull request adds functionality, the docs should be updated. Put your new functionality into a function with a docstring, and add the feature to the list in README.rst.
- 3. The pull request should work for Python 2.7, 3.4, 3.5 and 3.6, and for PyPy. Check [https://travis-ci.org/](https://travis-ci.org/jellespijker/mechmat/pull_requests) [jellespijker/mechmat/pull\\_requests](https://travis-ci.org/jellespijker/mechmat/pull_requests) and make sure that the tests pass for all supported Python versions.

## <span id="page-24-0"></span>**5.4 Tips**

To run a subset of tests:

```
$ py.test tests.test_mechmat
```
## <span id="page-24-1"></span>**5.5 Deploying**

A reminder for the maintainers on how to deploy. Make sure all your changes are committed (including an entry in HISTORY.rst). Then run:

```
$ bumpversion patch # possible: major / minor / patch
$ git push
$ git push --tags
```
Travis will then deploy to PyPI if tests pass.

## **SIX**

## **CREDITS**

## <span id="page-26-1"></span><span id="page-26-0"></span>**6.1 Development Lead**

• Jelle Spijker [<spijker.jelle@gmail.com>](mailto:spijker.jelle@gmail.com)

## <span id="page-26-2"></span>**6.2 Contributors**

None yet. Why not be the first?

### **SEVEN**

### **HISTORY**

## <span id="page-28-1"></span><span id="page-28-0"></span>**7.1 0.1.0 (2019-03-29)**

• First release on PyPI.

## <span id="page-28-2"></span>**7.2 0.1.4 (2019-05-11)**

- Multiple bug fixes
- Accepts Numpy arrays
- State factor for easy creation of material states
- State can now be set when initializing
- Expanded the base material properties
- Added support for Jupyter Markdown, LaTeX and HTML representation

## <span id="page-28-3"></span>**7.3 0.2.0 (2019-05-25)**

- Removed the need for a metaclass
- Observer pattern implemented as Chainable class
- Guarded descriptor added
- Modular materials, allows for mix and match of different models
- Two-domain-Tait-pvt added
- Cross-Arrhenius model added

## <span id="page-28-4"></span>**7.4 0.2.1 (2019-05-25)**

• property models, functions and values are cited by source

## <span id="page-29-0"></span>**7.5 0.2.2 (2019-05-31)**

- Couple of bug-fixes
- dir shows only user variables
- Interpolated function added (measurement data, can now be used)
- Serialization using dill is now possible
- repr string simplified
- Cross-WLF model added
- Some example materials added: PLA, PLA-TPU, PLA-TPS

## <span id="page-29-1"></span>**7.6 0.2.3 (2019-05-31)**

• Added multiple thermal properties

## <span id="page-29-2"></span>**7.7 0.2.4 (2019-07-09)**

• Bug fix citations

## **EIGHT**

## **INDICES AND TABLES**

- <span id="page-30-0"></span>• genindex
- modindex
- search

### **PYTHON MODULE INDEX**

#### <span id="page-32-0"></span>m

```
mechmat, 18
mechmat.core, 8
mechmat.core.chainable, 7
mechmat.core.errors, 8
mechmat.material, 17
mechmat.polymer, 17
mechmat.principal, 10
mechmat.principal.core, 8
mechmat.principal.crossarrhenius, 8
mechmat.principal.density, 8
mechmat.principal.geometry, 9
9
mechmat.principal.specific_weight, 9
mechmat.principal.thermal, 9
mechmat.principal.twodomaintaitpvt, 10
mechmat.properties, 17
mechmat.properties.elastic_deformation,
       10
mechmat.properties.flow, 11
mechmat.properties.flow.flow, 10
mechmat.properties.flow.mass_flow, 10
mechmat.properties.flow.volume_flow, 11
mechmat.properties.geometry, 12
mechmat.properties.geometry.geometry,
       11
mechmat.properties.geometry.surface, 11
mechmat.properties.geometry.vector, 11
mechmat.properties.geometry.volume, 12
mechmat.properties.mass, 12
mechmat.properties.mass.mass, 12
mechmat.properties.plastic_deformation,
      12
mechmat.properties.pressure, 13
mechmat.properties.pressure.pressure,
       12
mechmat.properties.shearing, 13
mechmat.properties.shearing.shearing,
       13
mechmat.properties.specific_volume, 15
mechmat.properties.specific_volume.twodomaintaitpvt,
       13
                                                16
```

```
mechmat.properties.thermal, 16
mechmat.properties.thermal.conductivity,
     15
15
mechmat.properties.viscosity, 17
mechmat.properties.viscosity.crossarrhenius,
```
## **INDEX**

<span id="page-34-0"></span>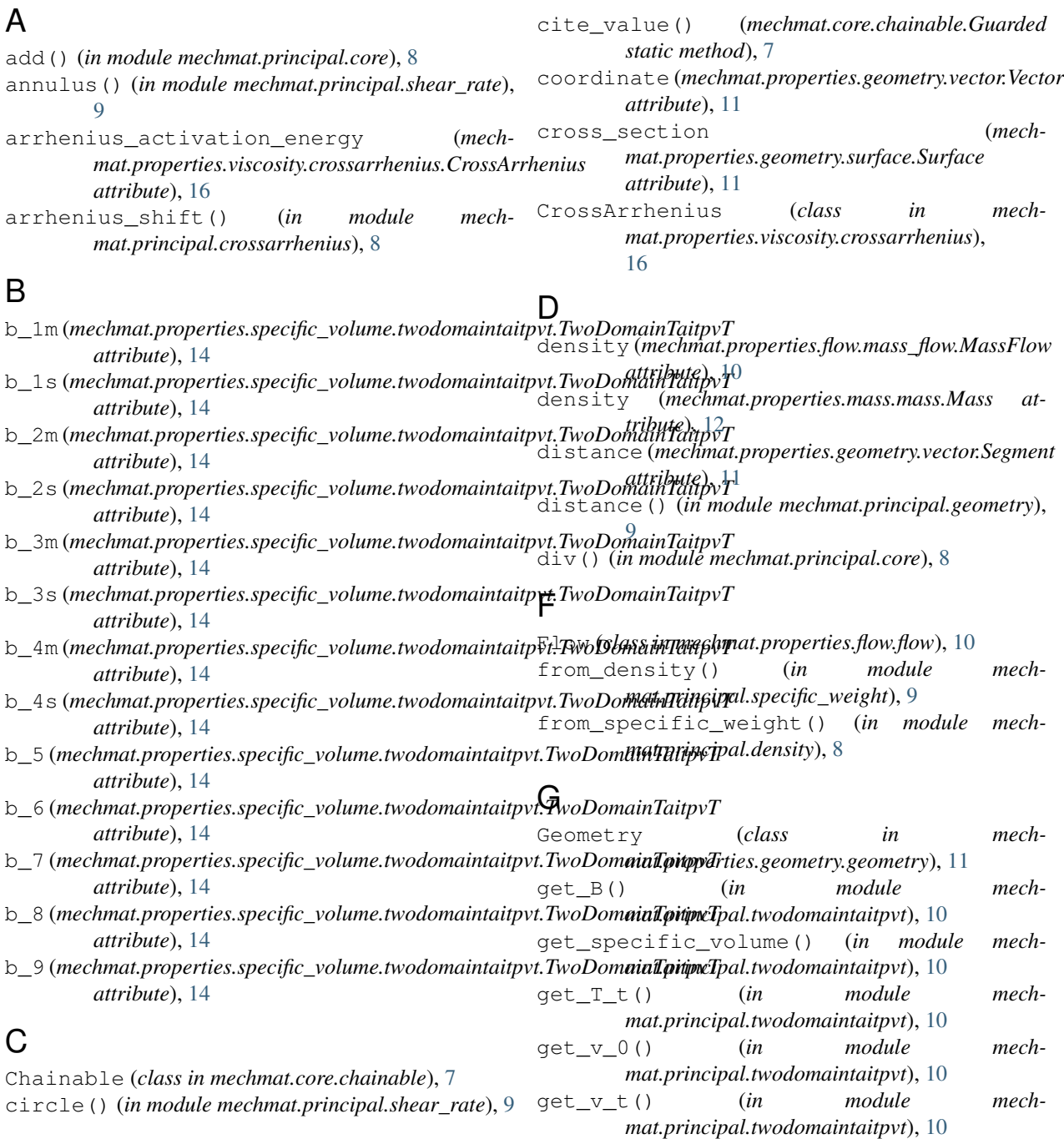

Guarded (*class in mechmat.core.chainable*), [7](#page-10-4)

### H

halfway() (*in module mechmat.principal.geometry*), [9](#page-12-4) heat\_transfer\_coeff (*mechattribute*), [15](#page-18-3)

## I

in\_range() (*mechmat.core.chainable.Guarded static method*), [7](#page-10-4) Interp (*class in mechmat.principal.core*), [8](#page-11-5)

## L

link\_attr() (*mechmat.core.chainable.Chainable method*), [7](#page-10-4) linked\_transforms() (*mechmat.core.chainable.Chainable method*), [7](#page-10-4)

## M

Mass (*class in mechmat.properties.mass.mass*), [12](#page-15-7) mass (*mechmat.properties.mass.mass.Mass attribute*), [12](#page-15-7) MassFlow (*class in mechmat.properties.flow.mass\_flow*), [10](#page-13-6) massflow (*mechmat.properties.flow.mass\_flow.MassFlow* (*module*), [13](#page-16-5) *attribute*), [10](#page-13-6) material\_factory() (*in module mechmat.material*), [17](#page-20-4) mechmat (*module*), [18](#page-21-1) mechmat.core (*module*), [8](#page-11-5) mechmat.core.chainable (*module*), [7](#page-10-4) mechmat.core.errors (*module*), [8](#page-11-5) mechmat.material (*module*), [17](#page-20-4) mechmat.polymer (*module*), [17](#page-20-4) mechmat.principal (*module*), [10](#page-13-6) mechmat.principal.core (*module*), [8](#page-11-5) mechmat.principal.crossarrhenius (*module*), [8](#page-11-5) mechmat.principal.density (*module*), [8](#page-11-5) mechmat.principal.geometry (*module*), [9](#page-12-4) mechmat.principal.shear\_rate (*module*), [9](#page-12-4) mechmat.principal.specific\_weight (*module*), [9](#page-12-4) mechmat.principal.thermal (*module*), [9](#page-12-4) mechmat.principal.twodomaintaitpvt (*module*), [10](#page-13-6) mechmat.properties (*module*), [17](#page-20-4) mechmat.properties.elastic\_deformation (*module*), [10](#page-13-6) mechmat.properties.flow (*module*), [11](#page-14-9) mechmat.properties.flow.flow (*module*), [10](#page-13-6)

m*at.properties.thermal.conductivity.ThermalCond<del>ue@</del>htyat.properties.geometry.geometry* mechmat.properties.flow.mass\_flow (*module*), [10](#page-13-6) mechmat.properties.flow.volume\_flow (*module*), [11](#page-14-9) mechmat.properties.geometry (*module*), [12](#page-15-7) (*module*), [11](#page-14-9) mechmat.properties.geometry.surface (*module*), [11](#page-14-9) mechmat.properties.geometry.vector (*module*), [11](#page-14-9) mechmat.properties.geometry.volume (*module*), [12](#page-15-7) mechmat.properties.mass (*module*), [12](#page-15-7) mechmat.properties.mass.mass (*module*), [12](#page-15-7) mechmat.properties.plastic\_deformation (*module*), [12](#page-15-7) mechmat.properties.pressure (*module*), [13](#page-16-5) mechmat.properties.pressure.pressure (*module*), [12](#page-15-7) mechmat.properties.shearing (*module*), [13](#page-16-5) mechmat.properties.shearing.shearing (*module*), [13](#page-16-5) mechmat.properties.specific\_volume (*module*), [15](#page-18-3) mechmat.properties.specific\_volume.twodomaintaitpvt mechmat.properties.thermal (*module*), [16](#page-19-2) mechmat.properties.thermal.conductivity (*module*), [15](#page-18-3) mechmat.properties.thermal.thermal (*module*), [15](#page-18-3) mechmat.properties.viscosity (*module*), [17](#page-20-4) mechmat.properties.viscosity.crossarrhenius (*module*), [16](#page-19-2) Message (*class in mechmat.core.chainable*), [7](#page-10-4) mul() (*in module mechmat.principal.core*), [8](#page-11-5)

## O

OutOfRangeError, [8](#page-11-5)

### P

point\_1 (*mechmat.properties.geometry.vector.Segment attribute*), [11](#page-14-9) point\_2 (*mechmat.properties.geometry.vector.Segment attribute*), [11](#page-14-9) Polyamide66CrossWLF (*class in mechmat.polymer*), [17](#page-20-4) Polycarbonate\_CrossWLF (*class in mechmat.polymer*), [17](#page-20-4) PolyLacticAcid (*class in mechmat.polymer*), [17](#page-20-4) PolyLacticAcidThermoplasticPolyUrethane (*class in mechmat.polymer*), [17](#page-20-4)

```
PolyLacticAcidThermoplasticStarch (class
specific_weight (mech-
       in mechmat.polymer), 17
PolypropyleneCrossWLF (class in mech-
       mat.polymer), 17
PolystyreneCrossWLF (class in mechmat.polymer),
       18
Pressure (class in mech-
       mat.properties.pressure.pressure), 12
pressure (mechmat.properties.pressure.pressure.Pressure
       attribute), 12
R
reciprocal() (in module mechmat.principal.core), 8
relaxation_time (mech-
       mat.properties.viscosity.crossarrhenius.CrossArrhenius
       attribute), 16
relaxation_time() (in module mech-
       mat.principal.crossarrhenius), 8
relaxation_time_ref (mech-
       mat.properties.viscosity.crossarrhenius.CrossArrhenius
temperature_transition (mech-
       attribute), 16
S
Segment (class in mech-
       mat.properties.geometry.vector), 11
set_guard() (mechmat.core.chainable.Chainable
       method), 7
shear_rate(mechmat.properties.shearing.shearing.Sheak纳grmal_conductance (mech-
       attribute), 13
shear_thinning_const (mech-
       mat.properties.viscosity.crossarrhenius.CrossArrhenius
thermal_conductivity (mech-
       attribute), 17
Shearing (class in mech-
       mat.properties.shearing.shearing), 13
specific_heat_capacity (mech-
       mat.properties.thermal.thermal.Thermal
       attribute), 15
specific_heat_capacity() (in module mech-
       mat.principal.thermal), 9
specific_volume (mech-
       mat.properties.flow.mass_flow.MassFlow
       attribute), 10
specific volume (mech-
       mat.properties.mass.mass.Mass attribute),
       12
specific_volume_transition_temperature
       (mechmat.properties.specific_volume.twodomaintaitpvt.TwoDomainTaitpvT
thermal_expansion_coeff (mech-
       attribute), 14
specific volume zero qauge pressure
       (mechmat.properties.specific_volume.twodomaintaitpvt.TwoDomainTaitpvT
thermal_insulance (mech-
       attribute), 14
specific_weight (mech-
       mat.properties.flow.mass_flow.MassFlow
       attribute), 10
                                                     mat.properties.mass.mass.Mass attribute),
                                                     12
                                             sub() (in module mechmat.principal.core), 8
                                             Surface (class in mech-
                                                     mat.properties.geometry.surface), 11
                                             switch m s() (in module mech-
                                                     mat.principal.twodomaintaitpvt), 10
                                              T
                                             temperature (mech-
                                                     mat.properties.thermal.thermal.Thermal
                                                     attribute), 15
                                      (mech- temperature_cross_arrhenius_ref (mech-
                                                     mat.properties.viscosity.crossarrhenius.CrossArrhenius
                                                     attribute), 17
                                             temperature_melt (mech-
                                                     mat.properties.thermal.thermal.Thermal
                                                     attribute), 15
                                                     mat.properties.specific_volume.twodomaintaitpvt.TwoDomainTai
                                                     attribute), 14
                                             temperature_vapor (mech-
                                                     mat.properties.thermal.thermal.Thermal
                                                     attribute), 15
                                             Thermal (class in mech-
                                                     mat.properties.thermal.thermal), 15
                                                     mat.properties.thermal.conductivity.ThermalConductivity
                                                     attribute), 15
                                                     mat.properties.thermal.conductivity.ThermalConductivity
                                                     attribute), 15
                                             thermal_conductivity (mech-
                                                     mat.properties.thermal.thermal.Thermal
                                                     attribute), 15
                                             thermal_conductivity() (in module mech-
                                                     mat.principal.thermal), 9
                                             thermal_diffusivity (mech-
                                                     mat.properties.thermal.conductivity.ThermalConductivity
                                                     attribute), 15
                                             thermal_diffusivity (mech-
                                                     mat.properties.thermal.thermal.Thermal
                                                     attribute), 16
                                             thermal_diffusivity() (in module mech-
                                                     mat.principal.thermal), 9
                                                     mat.properties.thermal.thermal.Thermal
                                                     attribute), 16
                                                     mat.properties.thermal.conductivity.ThermalConductivity
                                                     attribute), 15
                                             thermal_resistance (mech-
                                                     mat.properties.thermal.conductivity.ThermalConductivity
```
*attribute*), [15](#page-18-3) thermal\_resistivity (*mechmat.properties.thermal.conductivity.ThermalConductivity attribute*), [15](#page-18-3) thermal\_transmittance\_convection (*mechmat.properties.thermal.conductivity.ThermalConductivity attribute*), [15](#page-18-3) thermal\_transmittance\_radiation (*mechmat.properties.thermal.conductivity.ThermalConductivity attribute*), [15](#page-18-3) ThermalConductivity (*class in mechmat.properties.thermal.conductivity*), [15](#page-18-3) TwoDomainTaitpvT (*class in mechmat.properties.specific\_volume.twodomaintaitpvt*), [13](#page-16-5)

## $\cup$

unlink\_attr() (*mechmat.core.chainable.Chainable method*), [7](#page-10-4)

## $\overline{V}$

Vector (*class in mechmat.properties.geometry.vector*), [11](#page-14-9) viscosity\_dynamic() (*in module mechmat.principal.crossarrhenius*), [8](#page-11-5) viscosity\_zero\_shear\_rate (*mechmat.properties.viscosity.crossarrhenius.CrossArrhenius attribute*), [17](#page-20-4) viscosity\_zero\_shear\_rate\_ref (*mechmat.properties.viscosity.crossarrhenius.CrossArrhenius attribute*), [17](#page-20-4) Volume (*class in mechmat.properties.geometry.volume*), [12](#page-15-7) volume (*mechmat.properties.geometry.volume.Volume attribute*), [12](#page-15-7) VolumeFlow (*class in mechmat.properties.flow.volume\_flow*), [11](#page-14-9) volumeflow (*mechmat.properties.flow.volume\_flow.VolumeFlow attribute*), [11](#page-14-9)

## Z

zero\_shear\_viscosity() (*in module mechmat.principal.crossarrhenius*), [8](#page-11-5)